# **Supplemental Draft Environmental Impact Statement Red River Valley Water Supply Project**

#### **Navigation through the contents of the CD can be achieved in multiple ways.**

- **Example 2 Fick highlighted text from the body of the document**
- **Pick items from the Bookmarks folder at the left of the screen**
- <sup>z</sup> **Use arrows located in the program toolbar**

#### **Supplemental Draft Environmental Impact Statement**

### **Appendixes**

## **Supporting Reports**

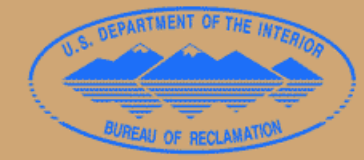

U.S. Department of the Interior **Bureau of Reclamation Dakotas Area Office** 

**State of North Dakota Garrison Diversion Conservancy District** 

ļ

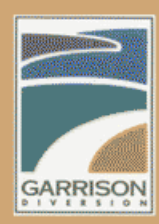